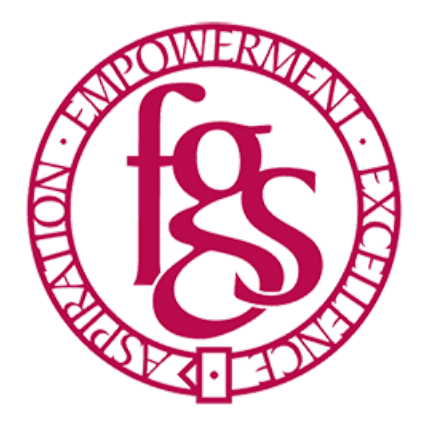

Please find a table of FAQ's and responses to help students and families who are currently working from home remotely. This is not an exhaustive list so if you have any further questions please feel free to follow this link [www.shorturl.at/jDO69](http://www.shorturl.at/jDO69) and add any further questions you may have and we will endeavour to answer them as quickly as possible.

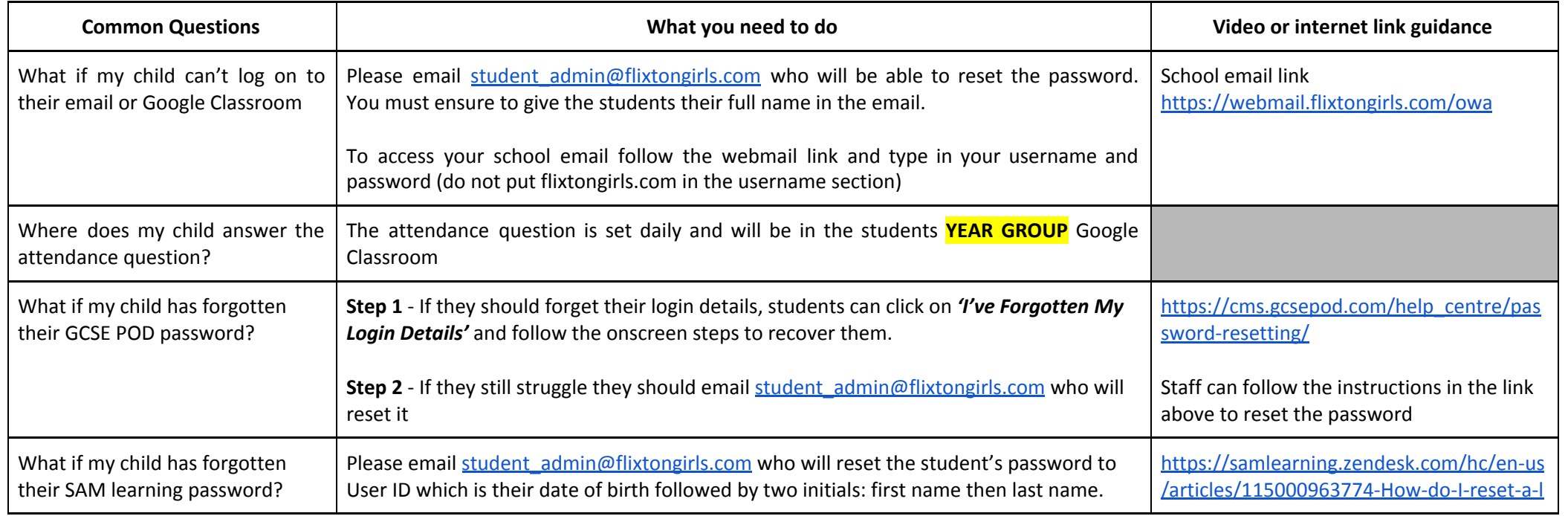

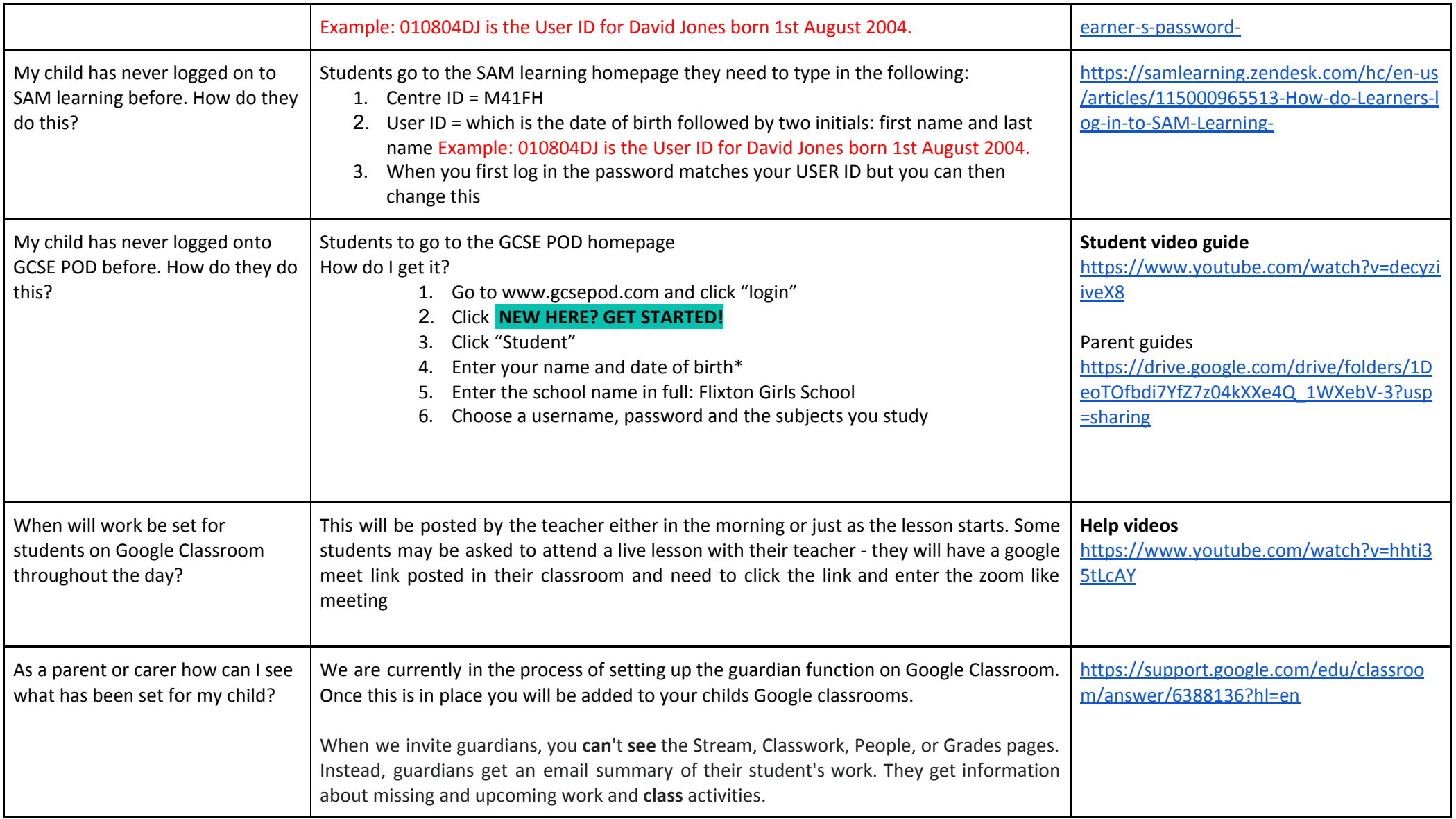

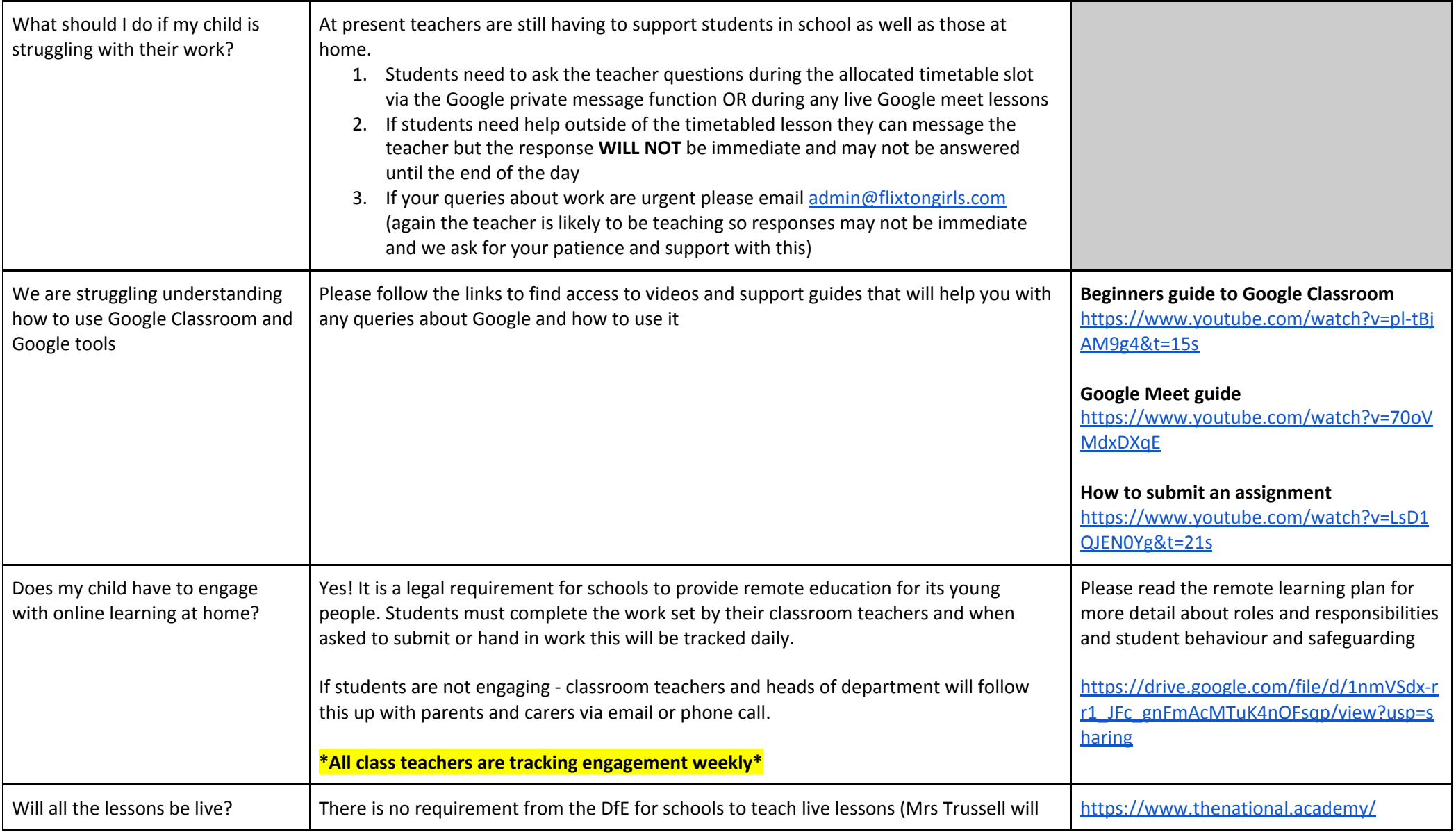

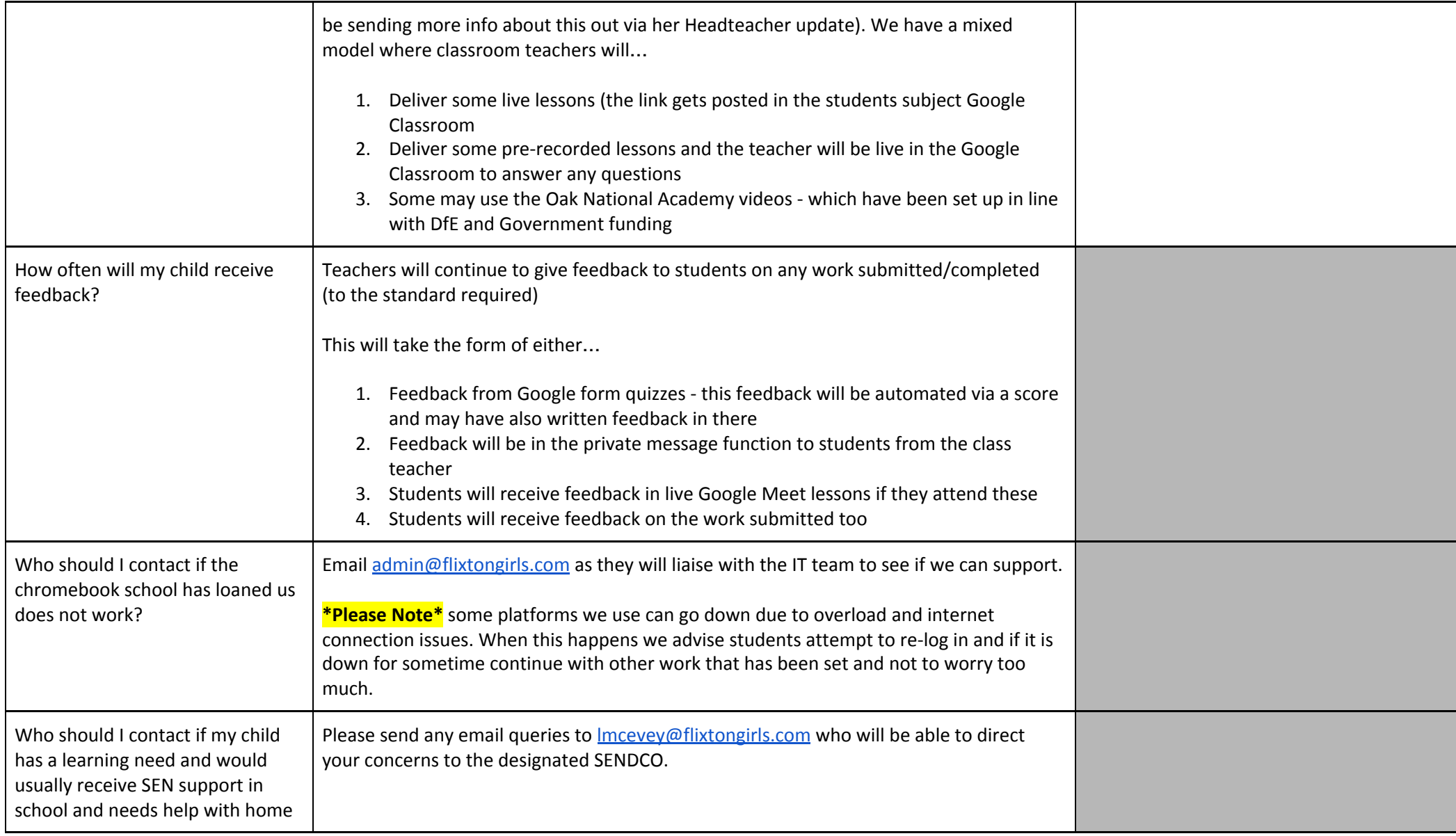

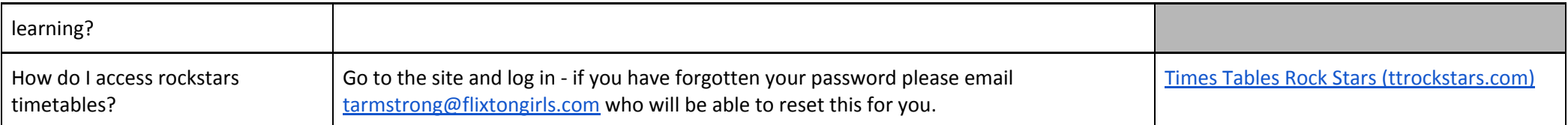